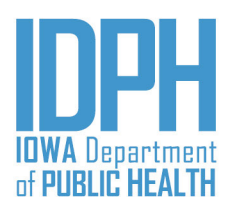

# **Protecting and Improving**<br>the Health of lowans

**Integrated Provider Network (IPN): Problem Gambling Services/Treatment**

#### IPN Problem Gambling Treatment Service Data Entry Matrix

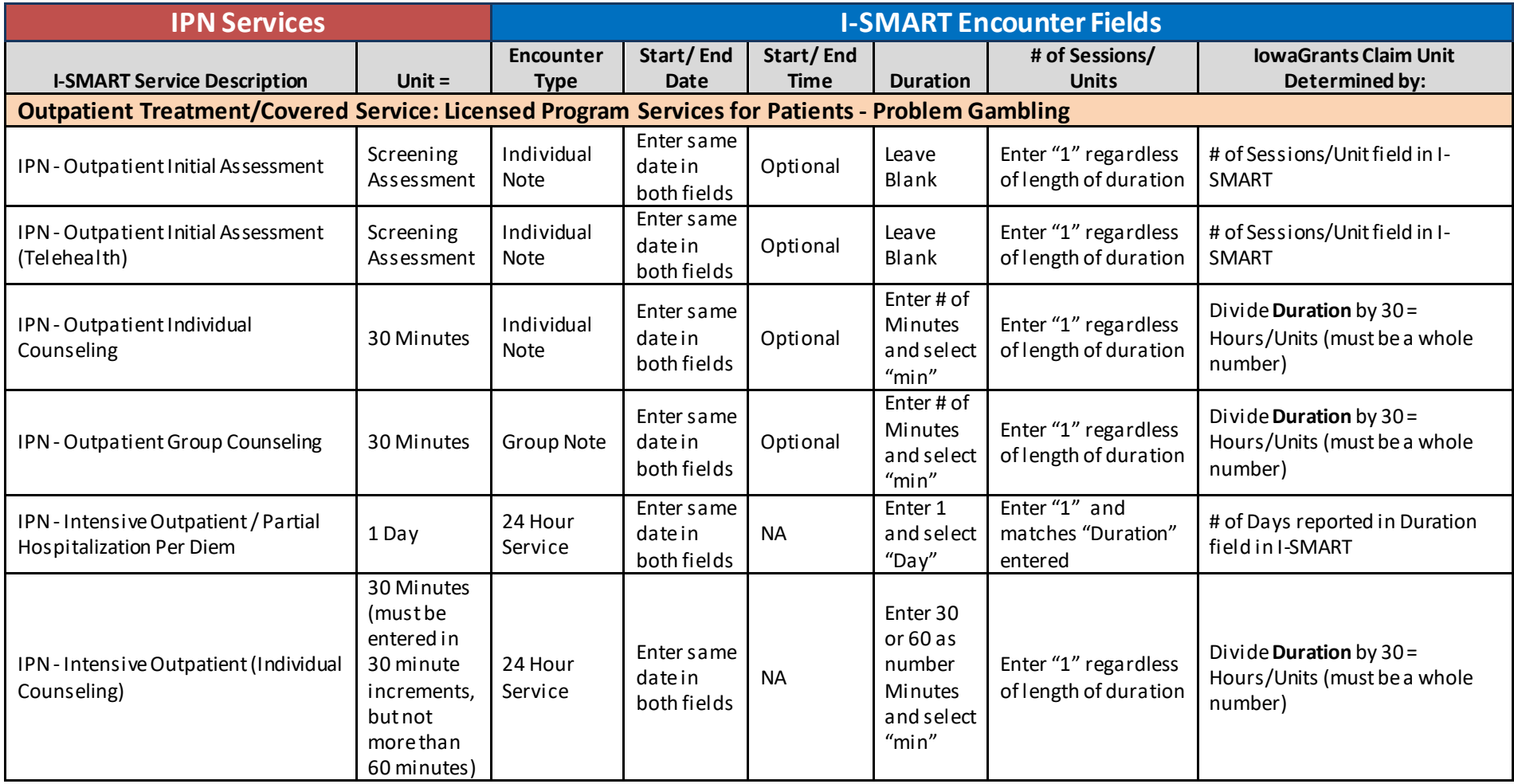

### IPN Problem Gambling Treatment Service Data Entry Matrix

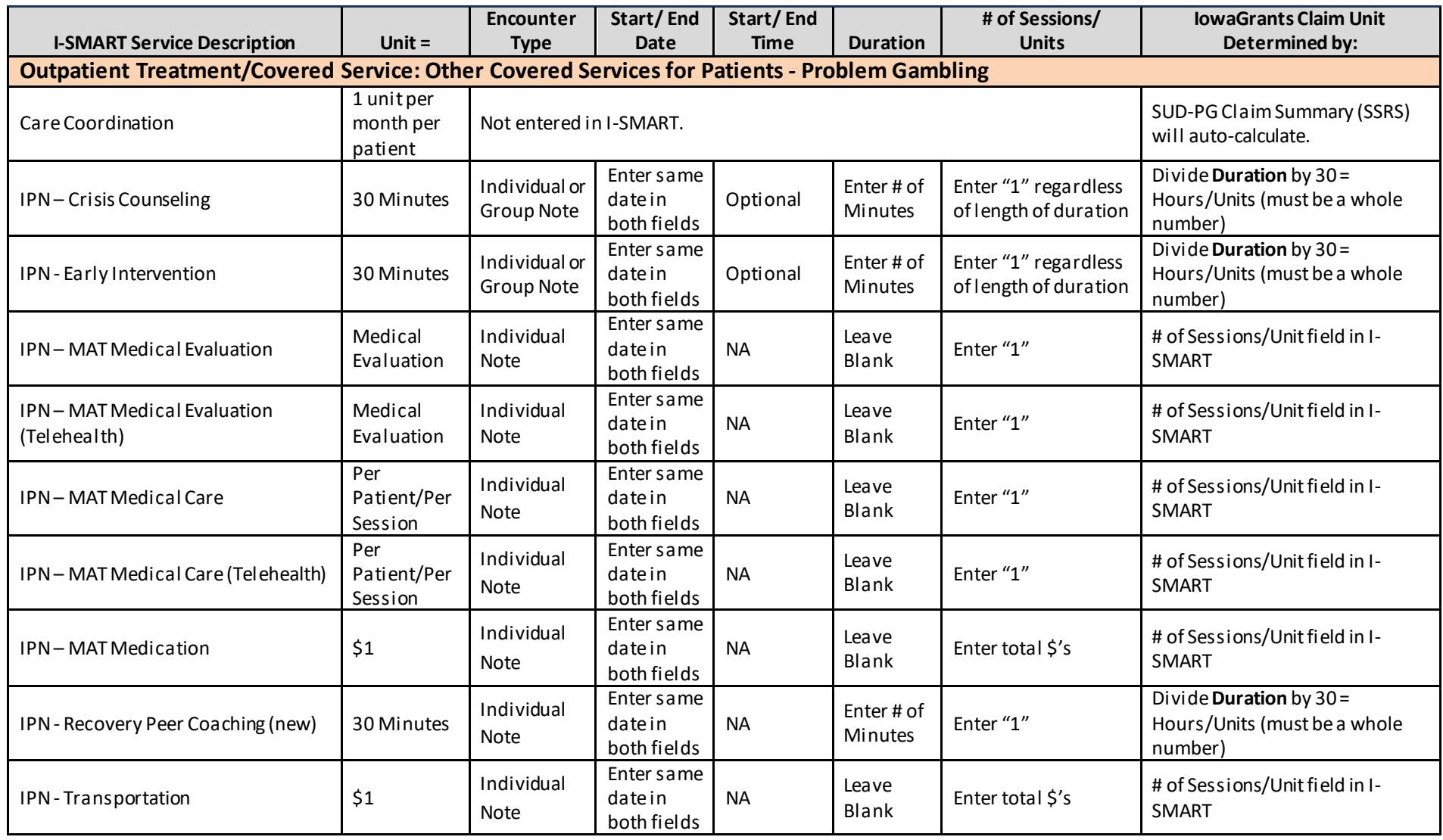

#### IPN Problem Gambling Treatment Service Data Entry Matrix

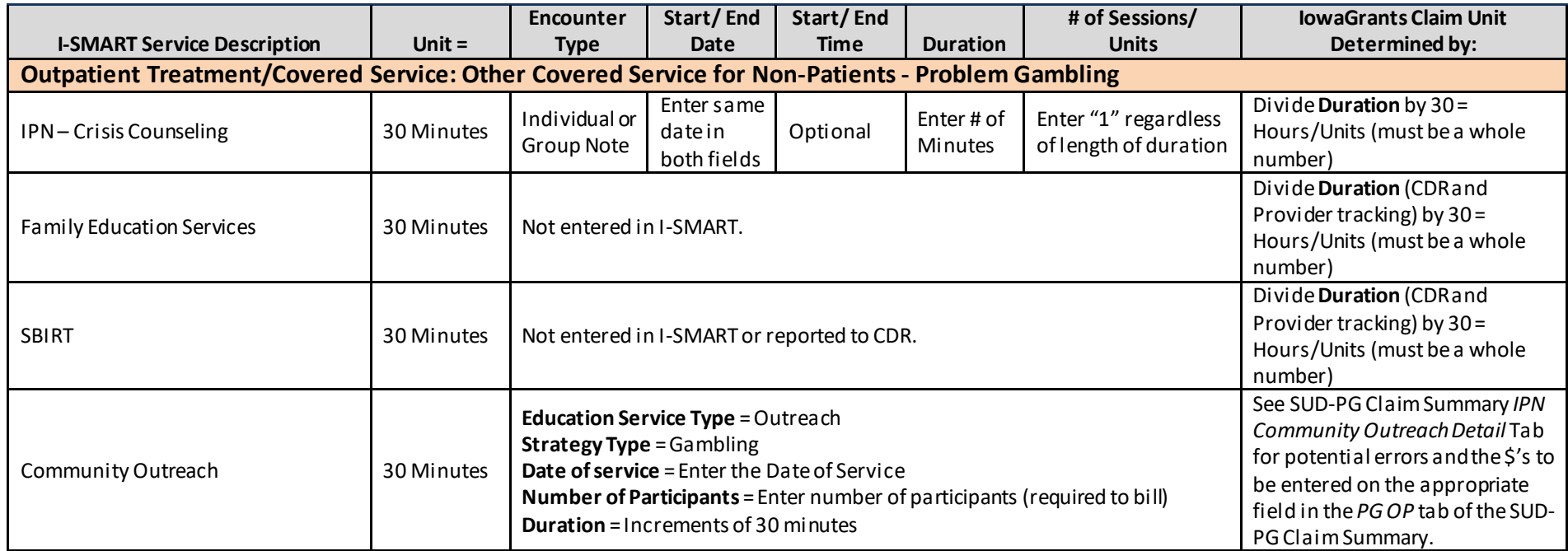

#### **Notes:**

- **Outpatient Treatment/Covered Service: Licensed Program Services for Patients - Problem Gambling**
	- o **Screening and Assessment -** Only one unit of Screening Assessment may be billed per patient per patient episode.
	- o **Intensive Outpatient/Individual Counseling –** New service as of September 1, 2019. Entered with an Encounter Type of "24-hour Service" for each day where only an Individual Counseling service was provided as part of IOP. Use Duration Type = Min and Enter "30" or "60" as the Duration. A date range MAY NOT be used.
- **Outpatient Treatment/Covered Service: Other Covered Services for Patients - Problem Gambling** 
	- o As of September 1, 2019, the following services may be provided only in the context of Medication Assisted Treatment (MAT).
		- **Medical Evaluation** Only one unit of Medical Evaluation may be billed per patient per patient episode of care.
		- **Medical Care –** Entered per patient per session.
		- **Medication –** Limited to \$100 per month with a Maximum of \$300 per patient per treatment episode.
	- o **Recovery Peer Coaching –** Entered per patient per session.
	- o **Transportation –** Limited to \$20 per month. Maximum of \$60 per patient/per treatment episode.
	- o **Early Intervention (Group/Individual) –** As of September 1, 2019, Early Intervention is a Level of Care to which an individual is admitted who does not currently meet criteria for a Gambling Disorder. This individual is admitted, services reported, and then discharged upon completion of Early Intervention services.
	- **Outpatient Treatment/Covered Service: Other Covered Service for Non-Patients - Problem Gambling**
		- o **Crisis Counseling –** As of September 1, 2019, Crisis Counseling may be provided to non-patients. Where identifying information is collected, please enter a Crisis Intervention into I-SMART. Encounters then may be entered into I-SMART under this "Pre-Admitted" Level of Care for each Crisis service provided. Where identifying information is not collected, please document and track internally to report on the monthly IPN Claim Spreadsheet.
- **Duration –** For IPN Treatment Services, Duration is to be rounded to the nearest 30 minutes, per the RFP instructions.

## IPN Problem Gambling Treatment Service Data Entry Matrix

- **Treatment Episode -** A treatment episode is defined as the period of service between the beginning of a treatment service for a drug or alcohol [or gambling] problem (admission) and the termination of services for the prescribed treatment plan (discharge). Source: Treatment Episode Data Set (TEDS) State Instruction Manual Admission Data With National Outcomes Measures (NOMS)
- **Community Outreach:** Entered in the Problem Gambling Domain Education Services log. Community Outreach activities that are intended to establish them as primary resources for substance use and problem gambling issues in their Service Areas and statewide. Documentation should indicate the type of activity that was completed, how it relates to the Contractors developed Community Outreach Plan, and the outcomes of those activities, and the plan for next steps. Problem Gambling Contractors may use up to 50 percent of funding allocated for treatment services on Community Outreach activities that inform the public of available services offered.